## **ZAWIADOMIENIE O UDZIELENIU PEŁNOMOCNICTWA W POSTACI ELEKTRONICZNEJ (DOTYCZY OSOBY FIZYCZNEJ)**

**Akcjonariusz dokonujący zawiadomienia:**

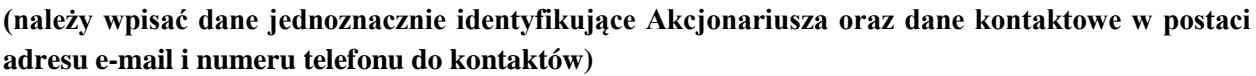

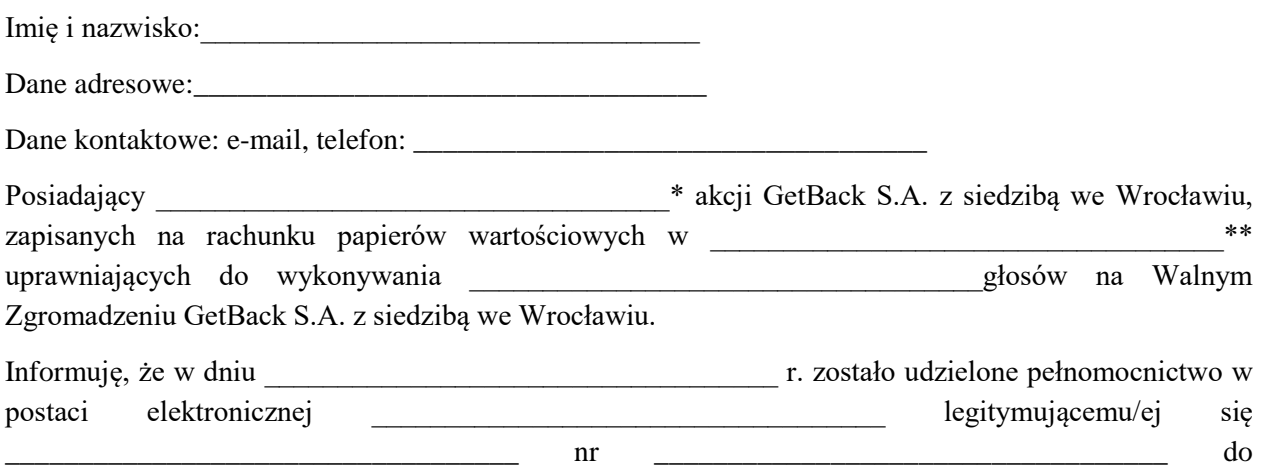

reprezentowania mnie jako Akcjonariusza i właściciela wymienionych powyżej akcji GetBack z siedzibą we Wrocławiu na Walnym Zgromadzeniu wymienionej Spółki zwołanym na dzień 28 marca 2018 roku poprzez uczestniczenie w moim imieniu w tymże Walnym Zgromadzeniu i wykonywaniu w imieniu Akcjonariusza prawa głosu z wszystkich wymienionych powyżej akcji.

[ ] \*\*\* zawiadomienie jest równoznaczne z udzieleniem pełnomocnictwa osobie wymienionej wyżej

(podpis osób uprawnionych do reprezentacji Akcjonariusza)

\_\_\_\_\_\_\_\_\_\_\_\_\_\_\_\_\_\_\_\_\_\_\_\_\_\_\_\_\_\_\_\_\_\_\_

[ ] \*\*\* do zawiadomienia dołączam udzielone pełnomocnictwo w postaci pliku informatycznego

<sup>\*</sup> *Jeżeli Akcjonariusz posiada akcje zapisane na więcej niż jednym rachunku papierów wartościowych i ustanawia oddzielnych Pełnomocników do wykonywania praw z akcji zapisanych na każdym z rachunków, należy wpisać ilość akcji z danego rachunku papierów wartościowych*

*<sup>\*\*</sup> Wypełnić jeżeli Akcjonariusz posiada akcje zapisane na więcej niż jednym rachunku papierów wartościowych i ustanawia oddzielnych pełnomocników do wykonywania praw z akcji zapisanych na każdym z rachunków.*